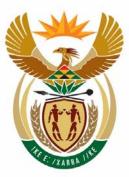

# education

Department: Education **REPUBLIC OF SOUTH AFRICA** 

NATIONAL SENIOR CERTIFICATE

**GRADE 12** 

**Computer Applications Technology** 

..................

PAPER 2 : Written Paper MEMORANDUM

**MARKS: 150** 

TIME: 3 hours

This MEMORANDUM consists of 11 pages.

Copyright reserved

Please turn over

# **QUESTION ONE**

- 1.1 А
- 1.2 С 1.3 D
- 1.4 D
- С 1.5
- 1.6 В
- С 1.7
- 1.8 D
- В 1.9
- 1.10 B

Total : [10]

# **QUESTION TWO**

- 2.1 Μ
- 2.2 С
- 2.3 I
- Ν 2.4
- 2.5 Κ
- 2.6 J
- Е 2.7
- 2.8 0
- 2.9 F 2.10 H

Total : [10]

# **QUESTION THREE**

|       | Any TWO of: $\checkmark \checkmark$                       | 2 |   |
|-------|-----------------------------------------------------------|---|---|
| 3.1.1 | Faster processing                                         |   |   |
|       | More accurate processing                                  |   |   |
|       | Electronic data can be distributed quickly                |   |   |
|       | Allows for more complex information to be extracted from  |   |   |
|       | the data                                                  |   |   |
|       | Can use software features to validate data                |   |   |
|       | Information can be manipulated and presented in a variety |   |   |
|       | of formats etc.                                           |   |   |
| 3.1.2 | Any TWO of: ✓✓                                            | 2 | 4 |
|       | May need to train organisers to use software/technology   |   |   |
|       | Resistance from technophobia                              |   |   |
|       | Cost implications in terms of purchasing software or      |   |   |
|       | hardware                                                  |   |   |
|       | GIGO principle                                            |   |   |
|       | Availability of power                                     |   |   |
|       | Potential loss of data due to power dips or failures etc. |   |   |
| 3.2.1 | Desktop ✓                                                 | 1 |   |
| 0     | 2.1 GHz ✓                                                 | 1 |   |
| 3.2.2 | 512 MB ✓                                                  | 1 |   |
| 3.2.3 | (Novell Suse 9.0) <i>Linux</i> ✓                          | 1 |   |
| 3.2.4 | Any TWO of: 🗸 🗸                                           | 2 |   |
|       | Do not need a fixed phone line                            |   |   |
|       | Mobile                                                    |   |   |
|       | Can easily share access with other devices such as PDAs   |   |   |
|       | etc.                                                      |   |   |
| 3.2.5 | Yes, because the technology is backward-compatible ✓i.e.  | 1 | 7 |
|       | DVD writers can read and write CDs but not the other way  |   |   |
|       | around                                                    |   |   |
| 3.3   | Any TWO of: ✓✓                                            |   | 2 |
|       | Resolution (megapixels)                                   |   |   |
|       | Memory                                                    |   |   |
|       | Optical/Digital Zoom                                      |   |   |
|       | Interface/types of connection                             |   |   |
|       | Type/capacity of storage used etc.                        |   |   |
| 3.4   | Any TWO of: $\checkmark \checkmark$                       |   | 2 |
|       | Bluetooth                                                 |   |   |
|       | USB                                                       |   |   |
|       | Memory Card                                               |   |   |
| 3.5   | Ink-jet ✓                                                 |   | 1 |
|       |                                                           |   | • |

| 3.6 | Any ONE advantage of: ✓                        | 1 |      |
|-----|------------------------------------------------|---|------|
|     | Less cumbersome/easier to use                  |   |      |
|     | No wire to clutter up workspace etc.           |   |      |
|     | Any ONE disadvantage of: ✓                     | 1 | 2    |
|     | Relies/needs batteries                         |   |      |
|     | Slightly heavier                               |   |      |
|     | Can be stolen                                  |   |      |
|     | Can have interference from other radio sources |   |      |
| 3.7 | Any ONE advantage of: ✓                        | 1 |      |
|     | Portable                                       |   |      |
|     | Takes up less space                            |   |      |
|     | Does not need power source etc.                |   |      |
|     | Any ONE disadvantage of: ✓                     | 1 | 2    |
|     | Smaller screen                                 |   |      |
|     | Limited battery life                           |   |      |
|     | Can get stolen easily etc.                     |   |      |
|     | Total                                          |   | [20] |

| pefragment your hard drive etc.                                         |                                                      | [20]                                                                               |
|-------------------------------------------------------------------------|------------------------------------------------------|------------------------------------------------------------------------------------|
| , , ,                                                                   |                                                      |                                                                                    |
| erminate all other memory resident programs                             |                                                      |                                                                                    |
| Vrite at a slower speed                                                 |                                                      |                                                                                    |
| ry different make/quality CD                                            |                                                      |                                                                                    |
| ny TWO of: ✓✓                                                           | 2                                                    | 4                                                                                  |
| D or DVD writer ✓                                                       | 1                                                    |                                                                                    |
| o add or copy data to a CD ✓                                            | 1                                                    |                                                                                    |
| he software to read PDF files is free and widely installed $\checkmark$ |                                                      |                                                                                    |
| oftware to open/edit the documents you send them                        |                                                      |                                                                                    |
| Other computer users will not always have the appropriate               |                                                      |                                                                                    |
| dependent of the application it was created in $\checkmark$             |                                                      |                                                                                    |
| DF format is a type of document format which is                         | 2                                                    | 6                                                                                  |
| exe files etc.                                                          |                                                      |                                                                                    |
| ttachment might contain potentially dangerous files such as             |                                                      |                                                                                    |
| irewall might have blacklisted the site                                 |                                                      |                                                                                    |
| ttachment might have exceeded maximum allowed size                      |                                                      |                                                                                    |
| ttachment could contain a virus or other malware                        | -                                                    |                                                                                    |
| ny TWO of:√√                                                            | 2                                                    |                                                                                    |
| ccess to or from a network $\sqrt{4}$                                   | <u> </u>                                             |                                                                                    |
| firewall is a system designed to prevent unauthorised                   | 2                                                    | 7                                                                                  |
| dd to Favourites/bookmark ✓                                             | 1                                                    | 4                                                                                  |
| earch History of visited sites ✓                                        | 1                                                    |                                                                                    |
| temove quotation marks etc.                                             |                                                      |                                                                                    |
| dd the word athletics to search string                                  |                                                      |                                                                                    |
| nclude the word current                                                 |                                                      |                                                                                    |
| pecify South African in full<br>imit search to South African sites      |                                                      |                                                                                    |
| ny TWO of: $\checkmark \checkmark$                                      | 2                                                    |                                                                                    |
| oice entry/recognition                                                  | 0                                                    |                                                                                    |
| ar-coding/Bar code readers                                              |                                                      |                                                                                    |
| canning/OCR                                                             |                                                      |                                                                                    |
| ny TWO of: 🗸 🗸                                                          | 2                                                    | 6                                                                                  |
| Vrist rests etc.                                                        |                                                      |                                                                                    |
| ngled keys                                                              |                                                      |                                                                                    |
| Curved/split keyboard                                                   |                                                      |                                                                                    |
| Vrist supports                                                          |                                                      |                                                                                    |
| alm pads                                                                |                                                      |                                                                                    |
| ny ONE feature of an ergonomically designed keyboard:✓                  | 1                                                    |                                                                                    |
| omfort and health of the operator $\checkmark \checkmark$               | 2                                                    |                                                                                    |
| is the science of the design of the workplace to benefit the            |                                                      |                                                                                    |
| epetitive motions such as keyboarding $\checkmark$                      | 1                                                    |                                                                                    |
| epetitive<br>is the se                                                  | cience of the design of the workplace to benefit the | motions such as keyboarding ✓1cience of the design of the workplace to benefit the |

| 5.1.1 | Any TWO of ✓✓                                                                                           | 2 |      |
|-------|----------------------------------------------------------------------------------------------------|---|------|
|       | Widen margins of section                                                                                | _ |      |
|       | Reduce (auto fit) width of columns                                                                      |   |      |
|       | Change page orientation of section from portrait to                                                     |   |      |
|       | landscape                                                                                               |   |      |
| 5.1.2 | Adjust wrapping options ✓                                                                               | 1 |      |
|       | The picture is set behind text instead of in front of text ✓                                            | 1 |      |
| 5.1.3 | Make the entries are formatted in the same 'heading' style as the other entries $\checkmark \checkmark$ | 2 |      |
|       | Also accept: Making sure the table is updated for 1 mark only                                           |   |      |
| 5.1.4 | Default means the setting that is reverted to every time a new document is created✓                     | 2 | 8    |
|       | Use a template or change the global template settings $\checkmark$                                      |   |      |
| 5.2.1 | 1.44 MB ✓                                                                                               | 1 |      |
| 5.2.2 | Any TWO of ✓✓                                                                                           | 2 | 3    |
|       | Change to lower resolution                                                                              |   |      |
|       | Save in more compressed format such as JPEG                                                             |   |      |
|       | Save in black and white                                                                                 |   |      |
|       | Zip/compress the file                                                                                   |   |      |
| 5.3.1 | Phising refers to tricking users into releasing confidential                                            |   |      |
|       | data by posing as a legitimate entity ✓                                                                 | 1 |      |
|       | Usually done by luring users to fake website or sending out                                             | 1 |      |
| 5.3.2 | a 'legitimate' looking e-mail asking for details ✓ (any one)<br>Any TWO of: ✓✓                          | 2 | 4    |
| 5.3.Z | Use of one-time or per session passwords                                                                | 2 | 4    |
|       | On-screen numeric keypad for PIN numbers                                                                |   |      |
|       | Sending SMS alerts when Internet banking is accessed                                                    |   |      |
|       | Time-outs of session after a period of time                                                             |   |      |
|       | Passwords/PIN numbers                                                                                   |   |      |
|       | Using secure encryption/protocols such as SSL or HTTPS                                                  |   |      |
|       | etc.                                                                                                    |   |      |
| 5.4   | Any TWO of ✓✓                                                                                           |   | 2    |
|       | Using conditional formatting                                                                            |   |      |
|       | Formatting negative numbers to show in red                                                              |   |      |
|       | Use of IF-statements to flag overspending                                                               |   |      |
|       | Total                                                                                                   |   | [17] |

| 6.1.1 | Any TWO advantages of using a spreadsheet: ✓ ✓<br>Easy to perform simple arithmetic<br>A number of built-in formulas to perform<br>mathematical/statistical calculations available<br>Cells can accept any type of data<br>Easy to produce results graphically<br>Some data validation options are available                             | 2 |    |
|-------|----------------------------------------------------------------------------------------------------|---|----|
|       | Easy to use etc.<br><u>Any TWO advantages of using a database</u> :√√<br>Designed to work with structured records<br>Excellent reporting facilities<br>Powerful querying facilities<br>Better data validation tools<br>Can design appropriate data capture forms<br>Can export data to various formats etc.                              | 2 |    |
| 6.1.2 | Any TWO of: ✓✓<br>Use of an auto number type of field<br>Use of a primary key<br>Use of an index with no duplicates allowed etc.                                                                                                    | 2 |    |
| 6.1.3 | Reasonably open-ended: ✓✓✓ (three different types)<br>Suggested fields required:<br>Name/Surname/School: Text<br>Date of birth/date entry received: Date<br>Male/Registered/Fees paid: Boolean (Yes/No)<br>Amount paid/owing: Currency<br>Entrant number: Number                                                                         | 3 |    |
| 6.1.4 | Any TWO of: $\checkmark$<br>Can add labels and instructions for data capturer<br>Can mimic layout of hardcopy from which details are being<br>captured<br>Can control which fields the data capturer has access to<br>Can facilitate input by adding controls such as list boxes<br>Helps to minimise input errors<br>Easier to use etc. | 2 | 11 |
| 6.2   | Any TWO of: $\checkmark$<br>Add calculated field in query<br>Export to spreadsheet and perform calculations there<br>Add calculated field on a form<br>Add calculated field in report etc.                                                                                                    |   | 2  |

| 6.3   | Any TWO of: 🗸 🗸                                                                                          |   | 2    |
|-------|----------------------------------------------------------------------------------------------------|---|------|
|       | Validation rules                                                                                         |   |      |
|       | Default values                                                                                           |   |      |
|       | Input masks                                                                                              |   |      |
|       | Use of forms to capture data                                                                             |   |      |
|       | Use of controls such as list boxes and lookup controls etc.                                              |   |      |
| 6.4.1 | The 3 (or 4) letter part of the filename after the full stop in the file name $\checkmark$               | 1 |      |
| 6.4.2 | Attempt was made to change the file extension $\checkmark$                                               | 1 | 3    |
|       | File will no longer be associated with the default                                                       | 4 |      |
| 6.5   | application/program ✓                                                                                    | 1 |      |
| 0.0   | Set up a form letter $\checkmark$                                                                        | 1 |      |
|       | Link to the data source e.g. the database or query etc.✓<br>Insert merge fields and perform mail merge ✓ | 1 | 3    |
| 6.6.1 | Any TWO of: $\checkmark$                                                                                 | 2 | U    |
| 0.0.1 | Details of competitors in a database of athletes provides a                                              | - |      |
|       | specific target market for sports retailer                                                               |   |      |
|       | Company can use e-mail addresses to send (junk) mail                                                     |   |      |
|       | Company may sell database to other parties                                                               |   |      |
|       | Company can use details to set up profiles for marketing etc.                                            |   |      |
| 6.6.2 | Any TWO of:✓✓                                                                                            | 2 | 4    |
|       | Entrants' permission should be sought before divulging their                                             |   |      |
|       | data                                                                                                    |   |      |
|       | Entrants need to know which data is being given out                                                      |   |      |
|       | May lead to spamming of e-mail addressees                                                                |   |      |
|       | Data may be passed on to other parties                                                                   |   |      |
|       | Entrants have right to expect confidentiality etc.                                                       |   |      |
|       | Total                                                                                                    |   | [25] |

| 7.1.1 | Company that provides Internet access and facilities at a cost to the user $\checkmark \checkmark$                                                                                                    | 2 |    |
|-------|----------------------------------------------------------------------------------------------------|---|----|
| 7.1.2 | non-profit ✓ organisation ✓                                                                                                    | 2 |    |
| 7.1.3 | Any TWO arguments for a Web-based mail service: ✓ ✓<br>Free<br>Easy to access from anywhere Internet access is available<br>Can have an unlimited number of accounts etc.                                                                                                   | 2 |    |
|       | OR                                                                                                    |   |    |
|       | Any TWO arguments for an Internet-based mail service:<br>Reduced spam and no advertising<br>Less restrictions on mailbox size<br>Users may be more familiar with using an interface<br>associated with a particular e-mail program<br>Already have an ISP subscription etc. |   |    |
| 7.1.4 | Any THREE of: $\checkmark \checkmark \checkmark$<br>Speed of access<br>How often information is updated<br>Ease of navigation<br>User friendliness<br>No dead links etc.                                                                                                    | 3 |    |
| 7.1.5 | Blog or web log: a diary/journal kept on Internet site ✓<br>Podcast: audio file published on the Internet ✓                                                                                                    | 1 |    |
| 7.1.6 | Domain name is the unique address of a computer on the Internet $\checkmark$                                                                                                    | 1 | 13 |
| 7.2.1 | School's domain is: columbushighschool.org.za ✓<br>Hibernation is a state in which your computer shuts down<br>after saving everything in memory on your hard disk ✓                                                                                                    | 1 |    |
| 7.2.2 | Laptop is probably running on battery power whereas the PC is running on normal AC power ✓                                                                                                    | 1 | 2  |
| 7.3.1 | Any ONE of: $\checkmark$<br>RAM is volatile<br>Power could go down during a save process causing<br>corruption or loss of data                                                                                                    | 1 |    |
| 7.3.2 | UPS or generator ✓                                                                                                    | 1 | 2  |
| 7.4.1 | A program downloaded onto your computer without your knowledge ✓<br>Subverts the operation of the computer for the benefit of a                                                                                                    | 1 |    |
|       | third party $\checkmark$<br>Also accept: Software that monitors user's actions                                                                                                    | 1 |    |
| 7.4.2 | A type of dialog box ✓ that pops-up on the screen while you are browsing the Internet ✓                                                                                                    | 2 |    |

| 7.4.3 | Generally best to disable them as they are normally associated with advertising (& can also carry malware)✓<br>Certain websites, however, need pop-ups to be enabled in order to function correctly ✓                    | 2 | 6    |
|-------|----------------------------------------------------------------------------------------------------|---|------|
| 7.5.1 | Software or 'program' that installs itself with the user's consent ✓<br>Negatively affects the functioning of the computer ✓<br>Tries to replicate itself in order to spread ✓                                           | 3 |      |
| 7.5.2 | The disabling of the auto protect option will increase speed<br>at which files are opened ✓<br>Not a good option if portable storage devices such as flash<br>disks are going to be inserted in the computer as they may |   | _    |
|       | contain viruses ✓                                                                                                    | 2 | 5    |
|       | Total                                                                                                    |   | [28] |

| 8.1   | Copy data in table to a spreadsheet OR                                                                                                    |   | 3    |
|-------|----------------------------------------------------------------------------------------------------|---|------|
|       | Convert data to a fixed width or delimited text file $\downarrow \downarrow \checkmark \checkmark$                                                                              |   |      |
|       | Import data into database table ✓                                                                                                    |   |      |
| 8.2   | Insert special symbol/character ✓                                                                                                    |   | 1    |
| 8.3   | A macro is a series of commands (entered via the mouse or keyboard) that can be grouped together as a single command to accomplish a task automatically $\checkmark \checkmark$ |   | 4    |
|       | Any ONE suitable example: ✓                                                                                                    |   |      |
|       | Changing margins of a document                                                                                                    |   |      |
|       | Inserting a table of specific dimensions etc.                                                                                                    |   |      |
|       | They are regarded as potentially dangerous as they can contain malicious/virus code ✓                                                                                           |   |      |
| 8.4   | Defragmentation program re-arranges/consolidates                                                                                                    |   | 3    |
|       | fragmented files, so that they occupy a single, contiguous                                                                                                    |   |      |
|       | space on the volume ✓ ✓                                                                                                    |   |      |
|       | Defragmentation does not free up space, just re-arranges its                                                                                                    |   |      |
|       | location√                                                                                                    |   |      |
| 8.5   | Any TWO of: 🗸 🗸                                                                                                    |   | 2    |
|       | Quicker to capture                                                                                                    |   |      |
|       | Easier to validate                                                                                                    |   |      |
|       | Easier to perform searches and queries                                                                                                    |   |      |
|       | Occupies less space in database etc.                                                                                                    |   |      |
| 8.6.1 | Absolute cell referencing ✓                                                                                                    | 1 |      |
| 8.6.2 | Absolute cell referencing is used to indicate those parts of the cell reference that must not change when a formula is copied $\checkmark \checkmark$                           | 3 | 4    |
|       | Any suitable example: ✓                                                                                                    |   |      |
|       | e.g. When a range of figured need to be multiplied by a                                                                                                    |   |      |
|       | common rate e.g. VAT stored in a specific cell etc. ✓                                                                                                    |   |      |
| 8.7   | When an object is copied it can either be linked or embedded                                                                                                    |   | 3    |
|       | Embedded objects have no links to the original source√                                                                                                    |   |      |
|       | Linked objects retain a link to the original 'source' and are                                                                                                    |   |      |
|       | updated automatically if the original object is changed or                                                                                                    |   |      |
|       | updated $\checkmark$                                                                                                    |   |      |
|       | Total                                                                                                    |   | [20] |